## **SWI-Prolog**

- **www.swi-prolog.org**
- volná implementace (GNU licence)
- multiplatformní
	- MS Windows
	- $\blacksquare$  Linux
	- MacOS X

 zahrnuje nástroje pro grafické aplikace (XPCE), TCP/IP, HTML apod.

## **Spuštění a ukončení**

- spuštění: příkaz **swipl**
- interaktivní interpret
- startuje v dotazovacím režimu **?-**
- každý dotaz **nutno ukončit tečkou**, jinak čeká na pokračování vstupu
- ukončení: predikát **halt.**

## **Zadávání programu**

#### **ze souboru** (umí každý interpret)

- **consult(soubor).** poprvé
- **reconsult(soubor).** po změně
- soubor .plrc načítá automaticky při startu
- **interaktivně** (specifické pro SWI-Prolog)

#### **emacs.**

spustí textový editor (GUI)

 volba **Compile/Compile Buffer** vloží aktuální text do interpretu

## **Používání interpretu**

- k dispozici obvyklé nástroje příkazového řádku
	- kurzorové klávesy pro historii a editaci
	- Tab doplňuje (ale ne vestavěné predikáty)
- po zobrazení odpovědi čeká na pokyn:
	- **;** hledat další
	- **t** hledat další se zapnutým trasováním
	- **Enter** pokračovat (dokončit)
	- **h** zobrazit nápovědu (též ?)

# **SWI Prolog online (1)**

- **SWISH** alternativa k desktopové instalaci
- **[swish.swi-prolog.org](https://swish.swi-prolog.org/)**
- v úvodním dialogu vyberte vytvořit Program založený na Empty

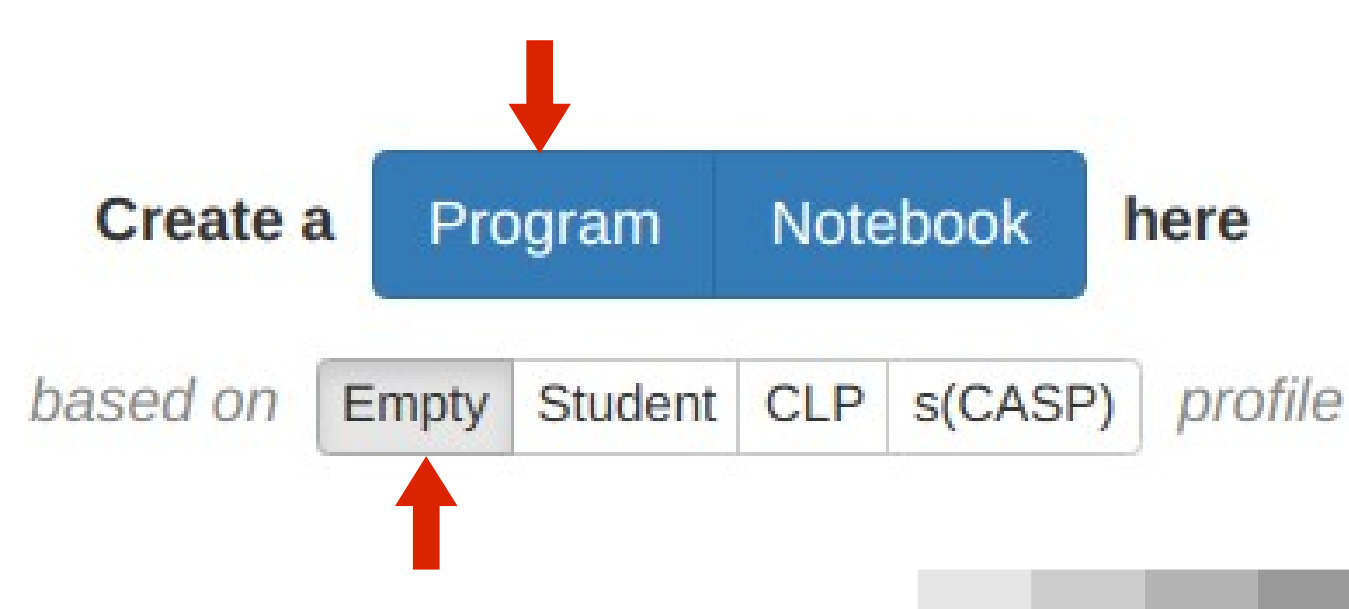

## **SWI Prolog online (2)**

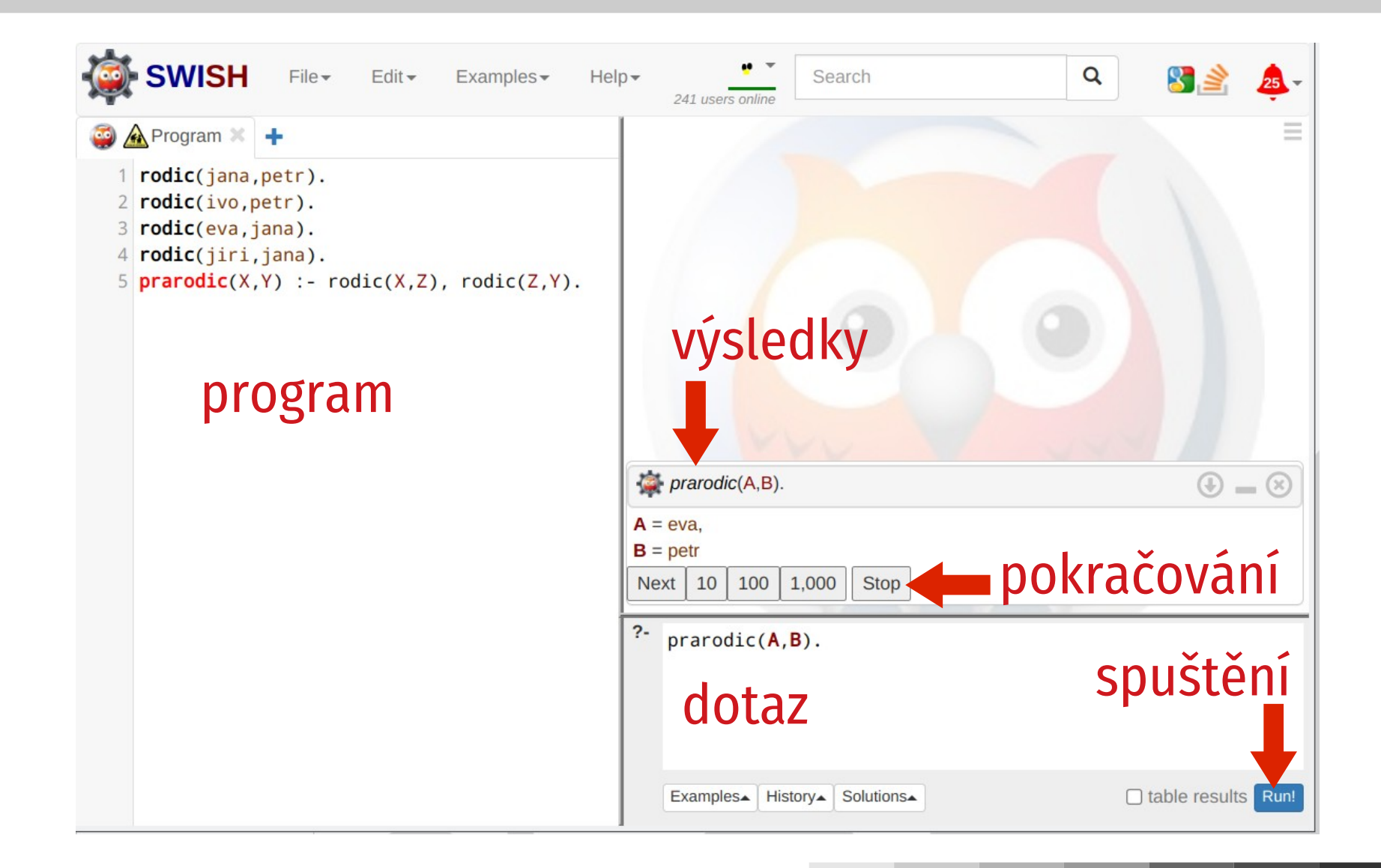

## **Blokový model výpočtu**

■ volání procedury reprezentováno blokem se 4 porty

- **Call** první volání procedury
- **Exit** úspěch, podařilo se odvodit
- **Redo** hledá se další varianta (procedura byla úspěšná, ale selhalo pokračování)
- **Fail** neúspěch není žádné (další) řešení

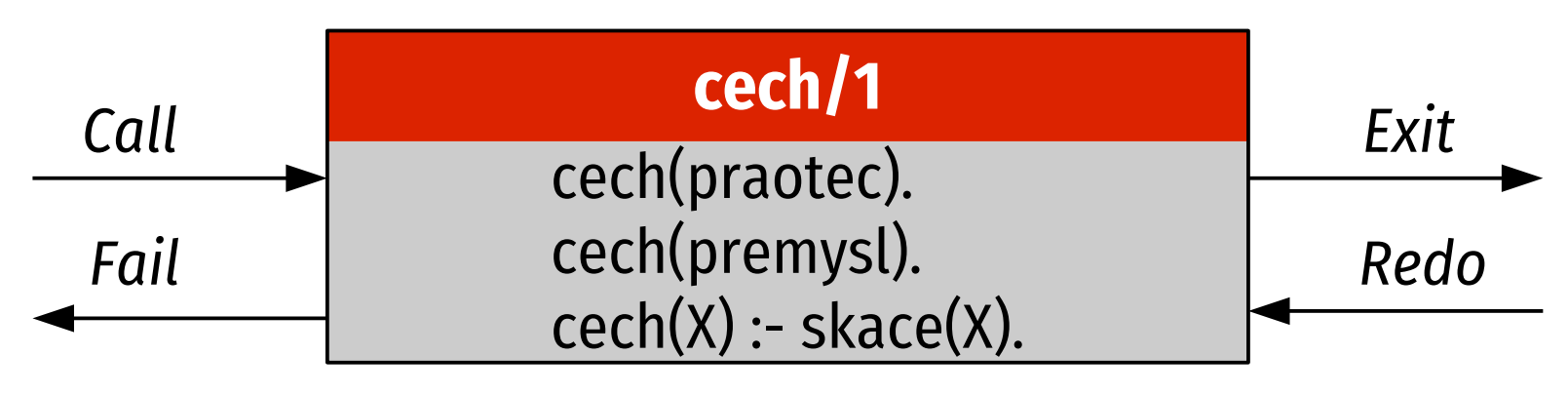

#### **Ladění obecně**

**trace.** / **notrace.**

zapne/vypne trasování pro následující dotaz

- **spy(predikát).** / **nospy(predikát).** zapne/vypne sledování predikátu
- **debug.**

při dosažení sledovaného predikátu zapne trasování

#### **nodebug.**

ukončí ladicí režim

## **Ladění ve SWISH (1)**

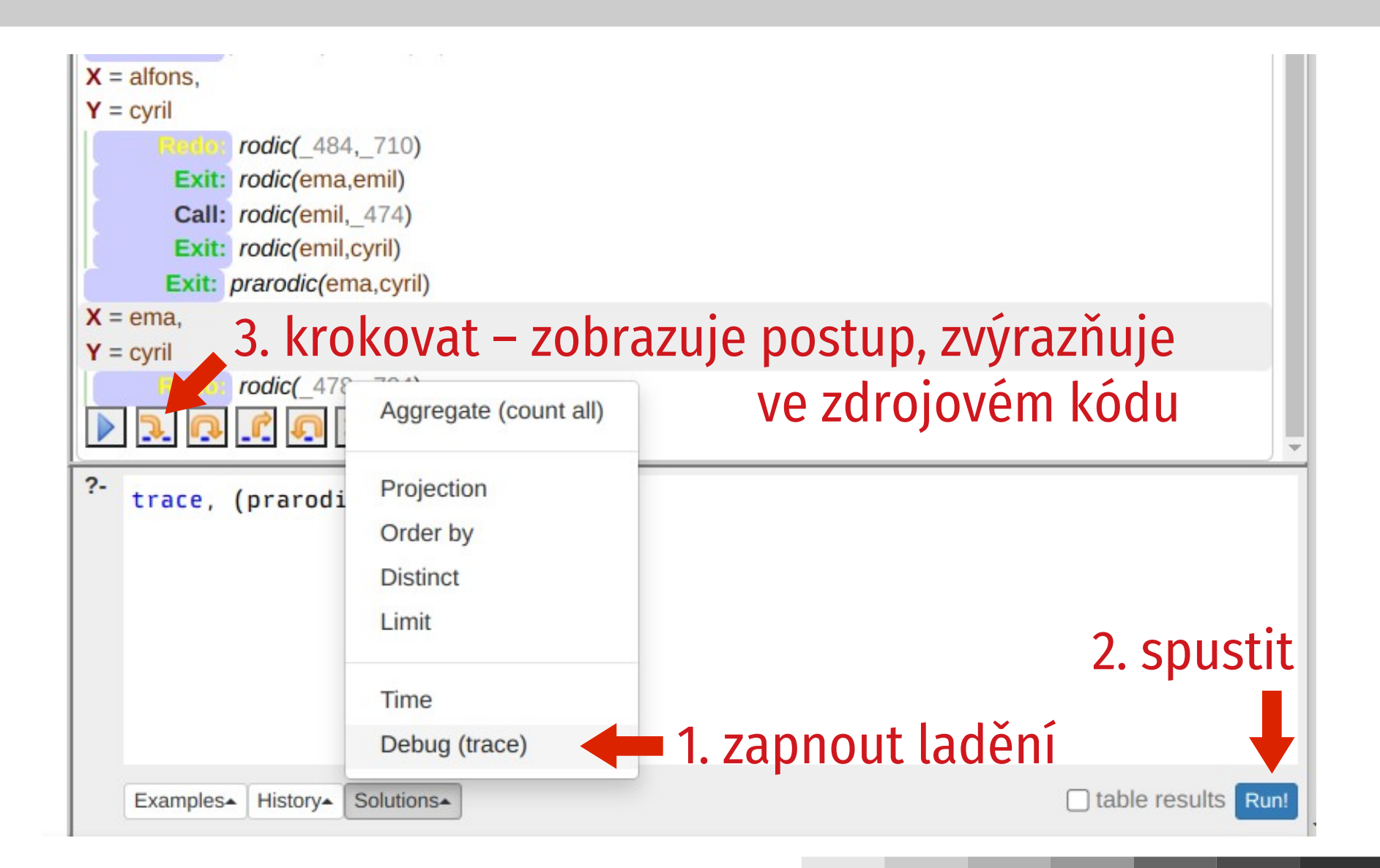

## **Ladění ve SWISH (2)**

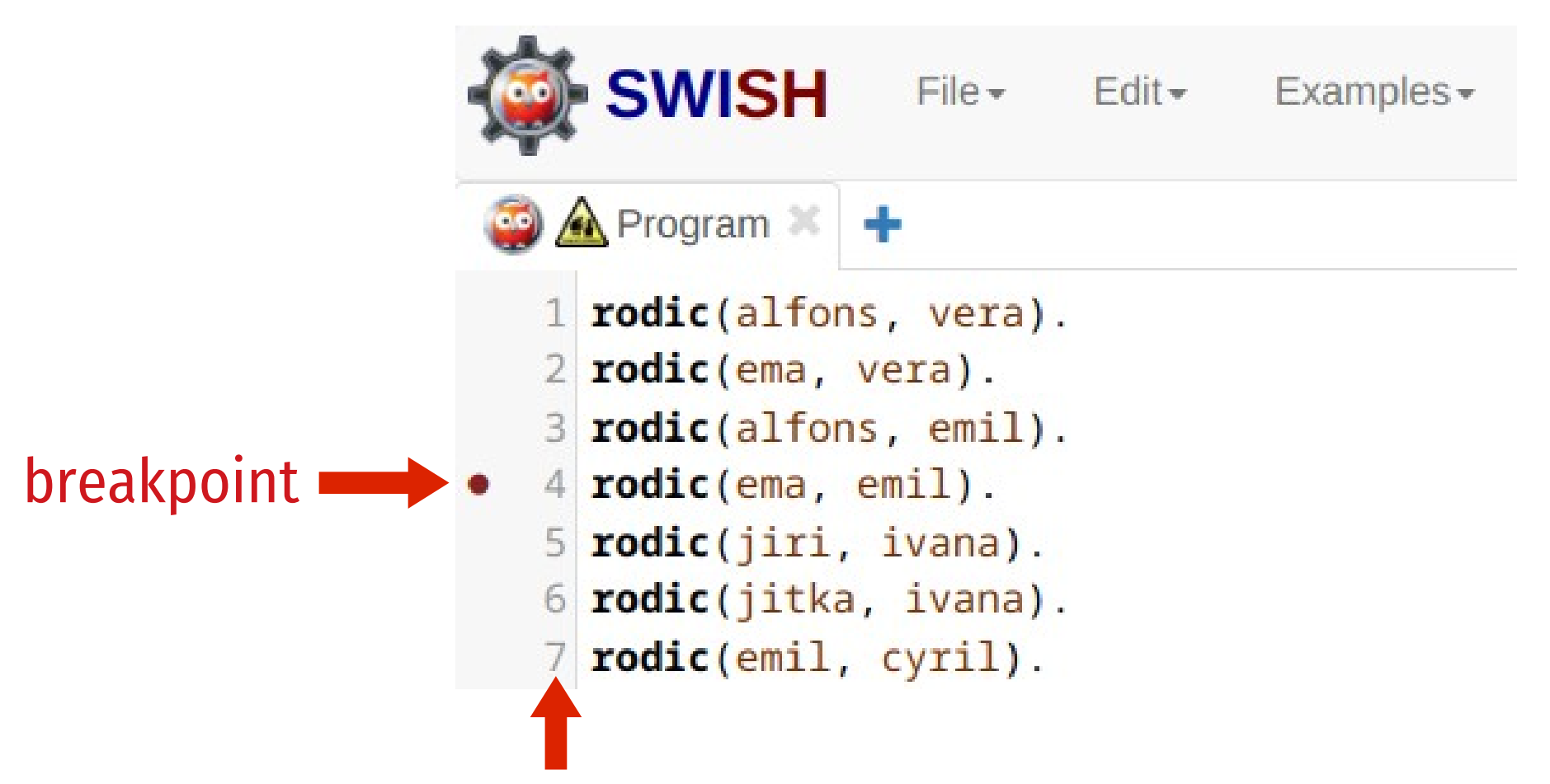

zapnout/vypnout kliknutím na číslo řádku

## **Grafický debugger**

- součást SWI-Prologu: **guitracer.**
- příští aktivace trasování (trace, spy) otevře okno grafického debuggeru
- hlavní části:
	- zdrojový kód programu
	- vazby proměnných a hodnot
	- zásobník vzájemného volání

#### **Rodinné vztahy**

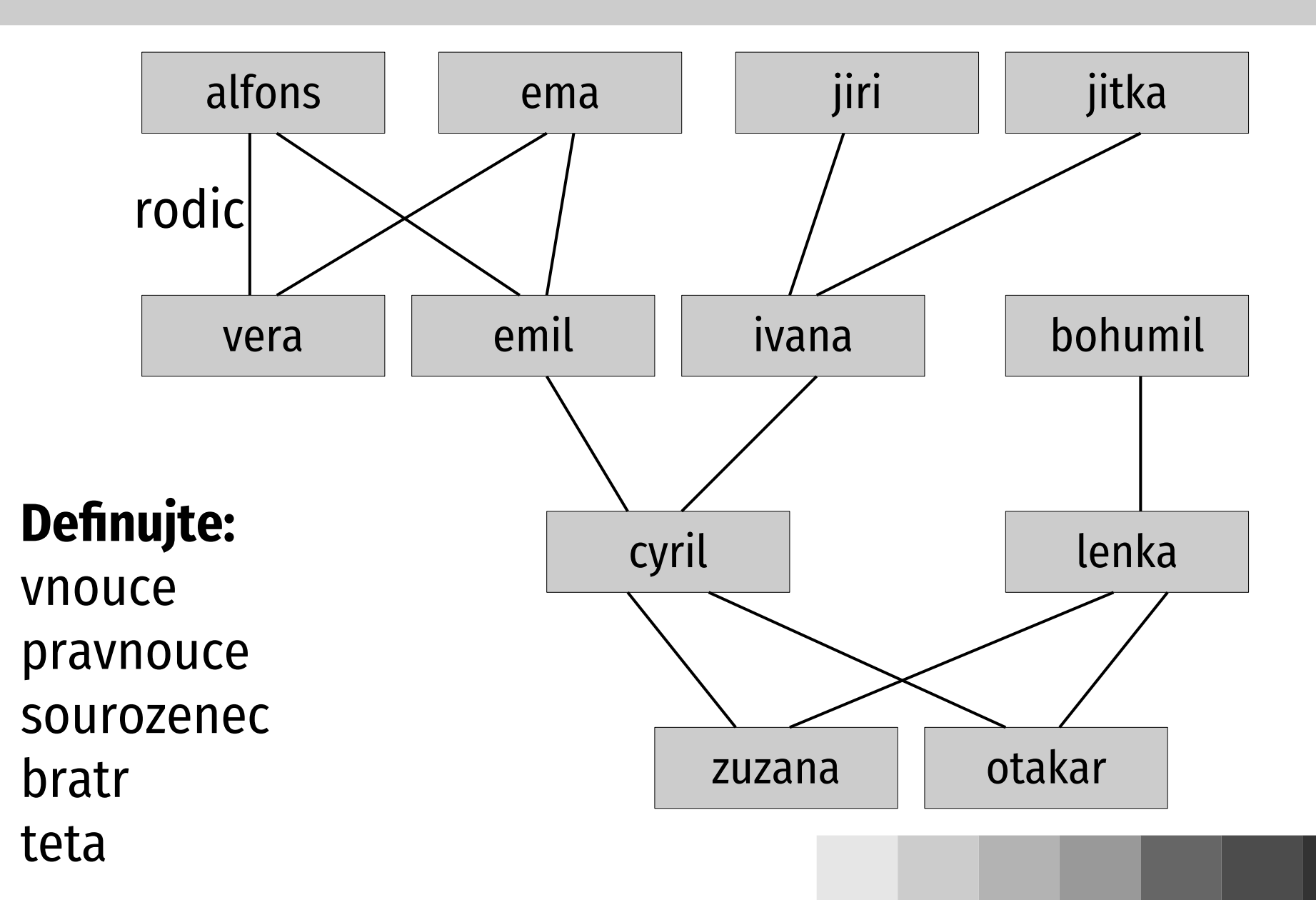